# Website: **[https://www.gl.com](https://www.gl.com/)** MAPS 5G N21 Interface Emulator

818 West Diamond Avenue - Third Floor, Gaithersburg, MD 20878 Phone: (301) 670-4784 Fax: (301) 670-9187 Email: **[info@gl.com](https://www.gl.com/inforequestform.php)** 

1

## 5G Network Diagram

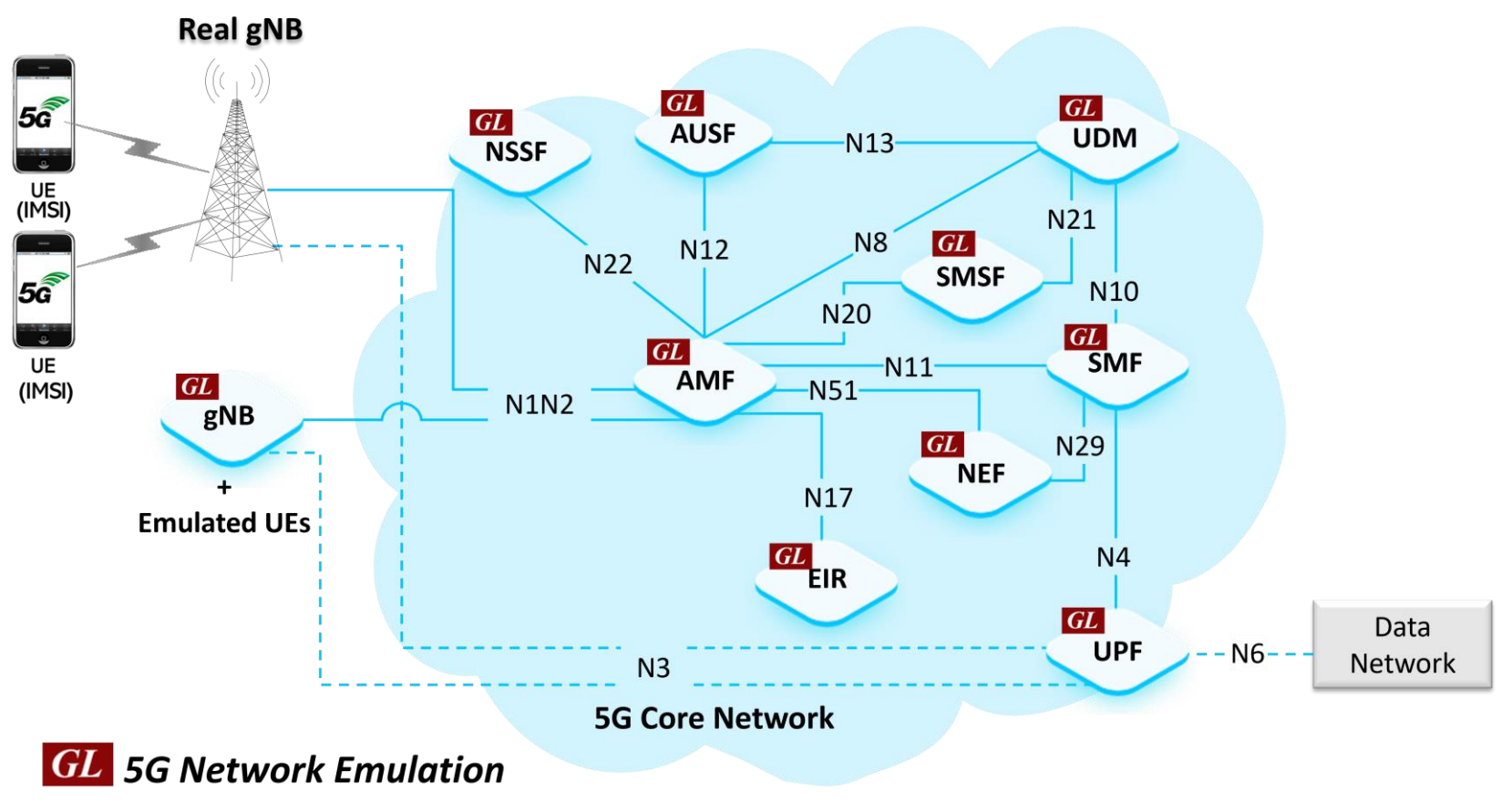

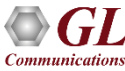

## MAPS<sup>™</sup> 5G N21 Interface

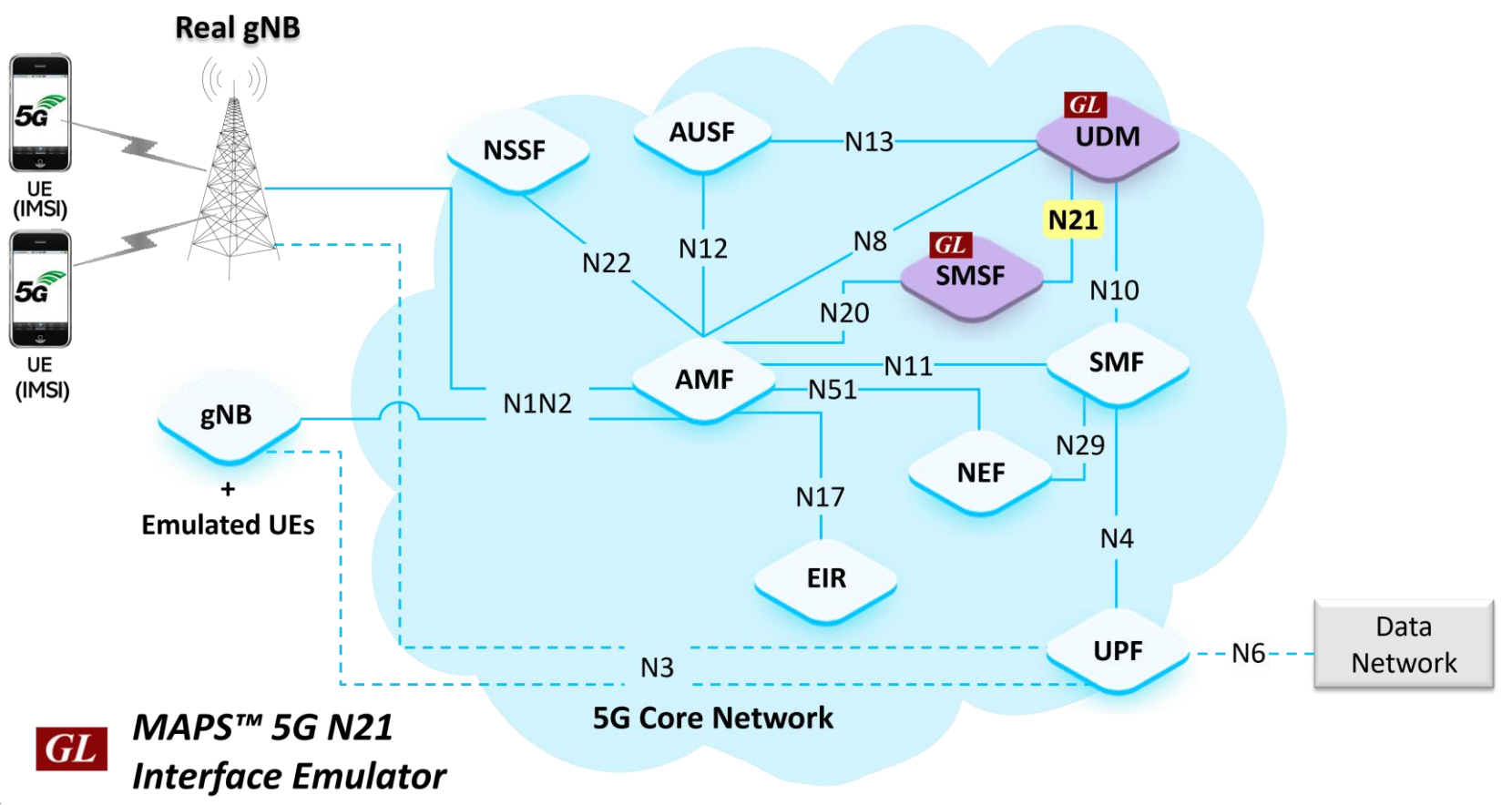

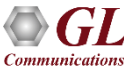

## Main Features

- Emulate Short Message Service Function (SMSF) and Unified Data Management (UDM) elements
- Supports Nudm SubscriberDataManagement Services (Get, Subscribe, ModifySubscription, Unsubscribe and Notification operations) and Nudm\_UEContextManagement Services (SMSF Registration and Deregistration operations)
- Services use REST APIs based on HTTP and JSON data format
- Supports Command Line Interface (CLI) through a client-server model, enabling users to control all features via Python APIs
- Supports TLS and TCP transports
- Supports scripted call generation and automated call reception
- Supports customization of call flow and message templates using Script and Message Editor
- Ready-to-use scripts for quick testing
- Provides Call Statistics and Events Status

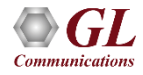

## Protocol Stack

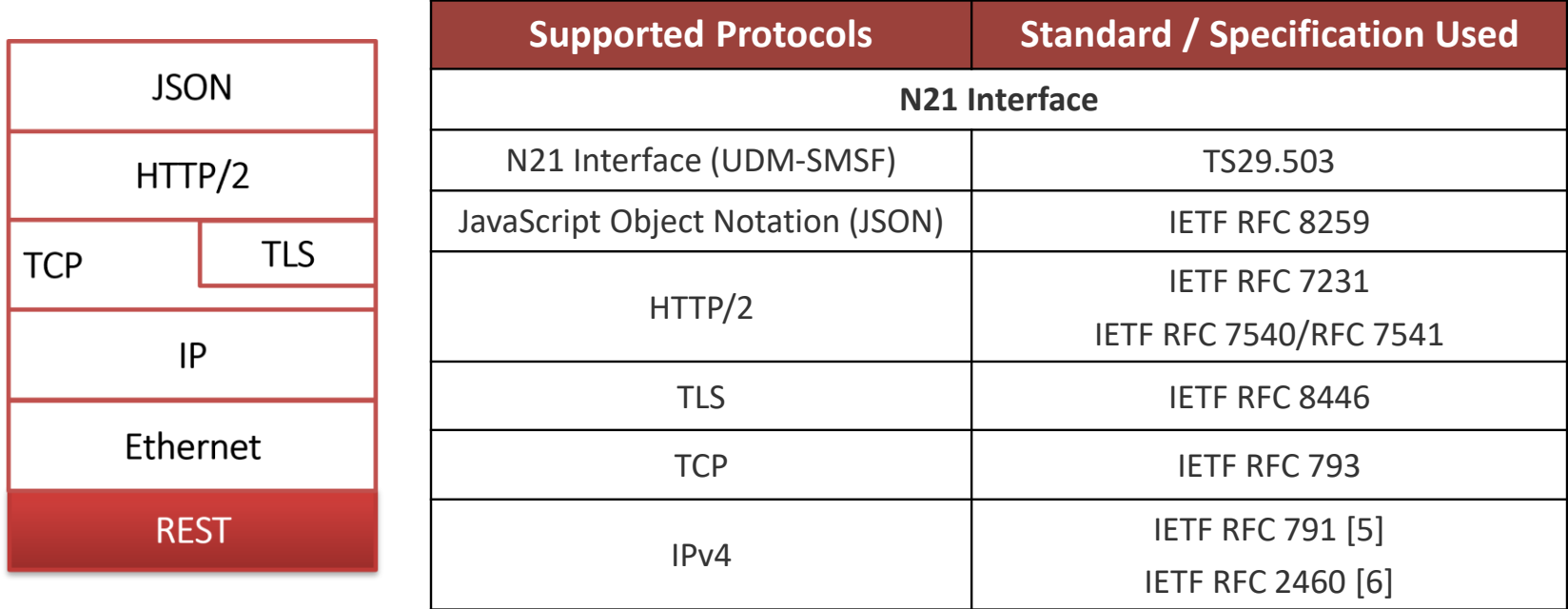

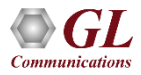

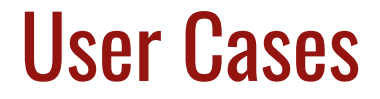

• MAPS<sup>™</sup> can emulate any one node (SMSF / UDM) or both nodes

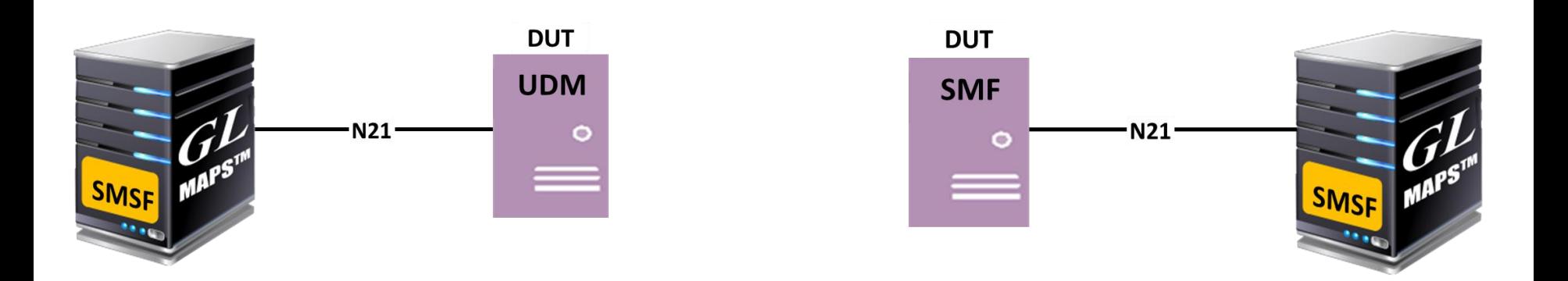

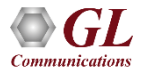

## Testbed Setup (UDM)

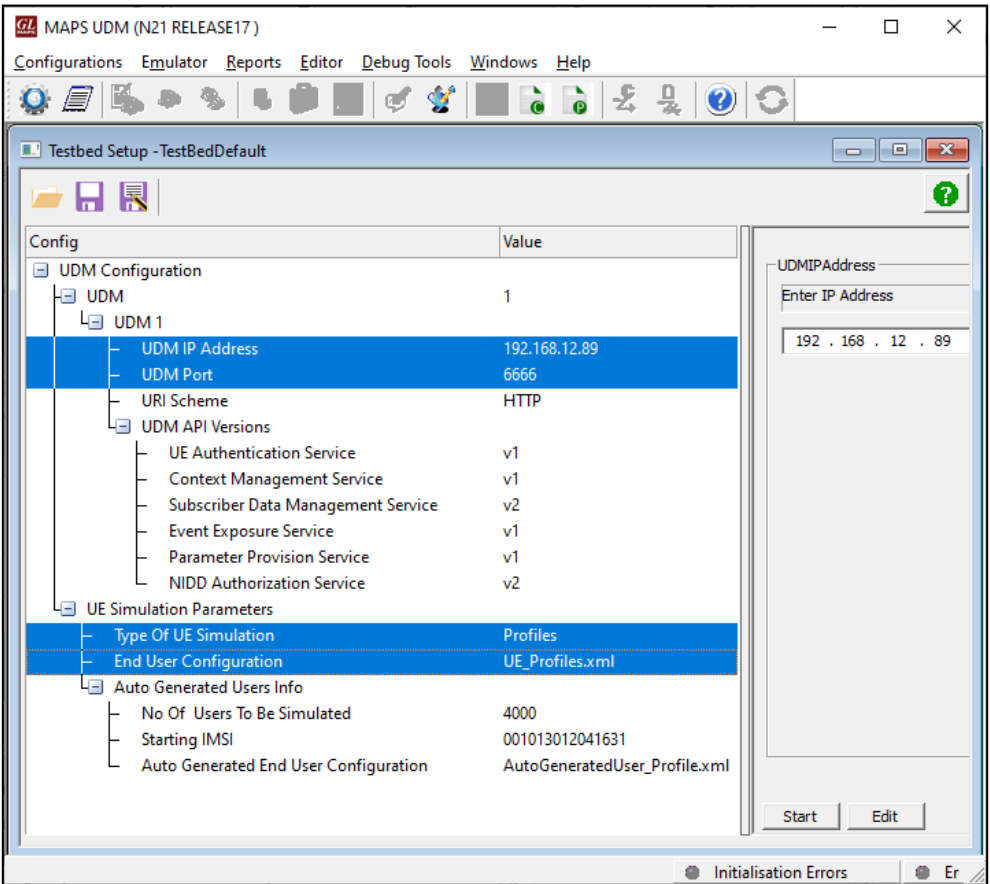

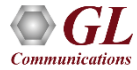

## Testbed Setup (SMSF)

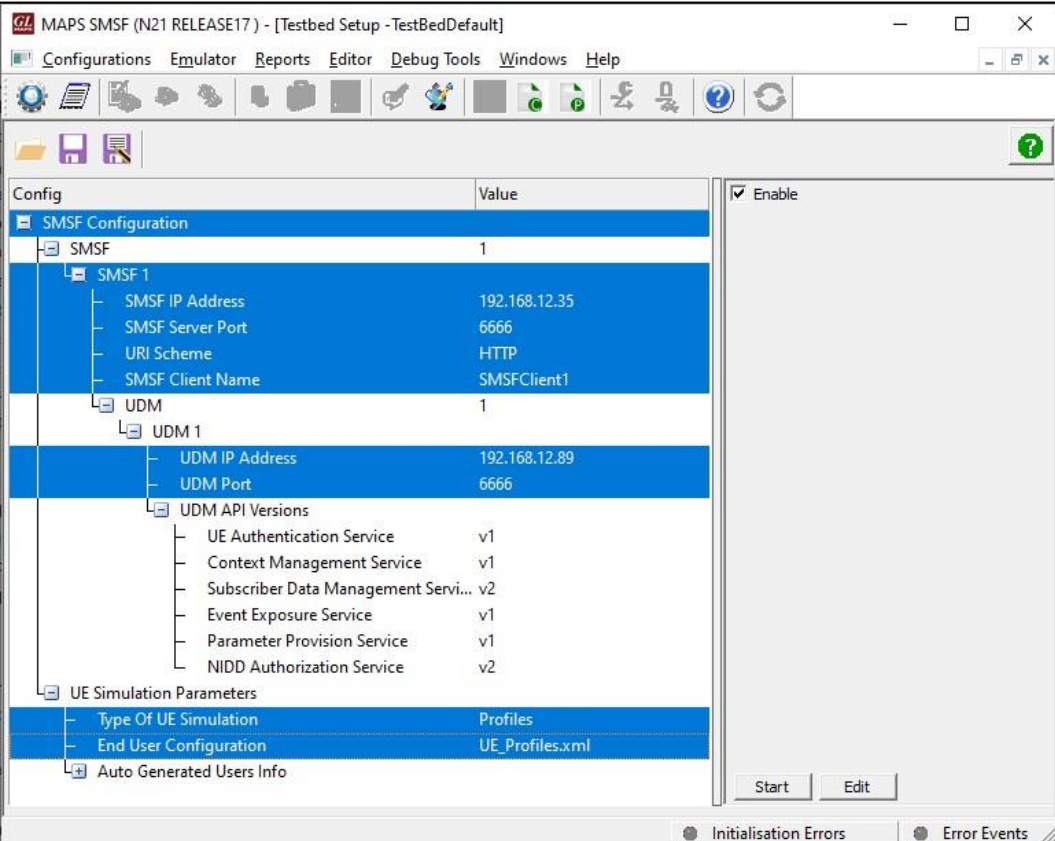

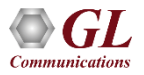

## Profile Editor (UDM)

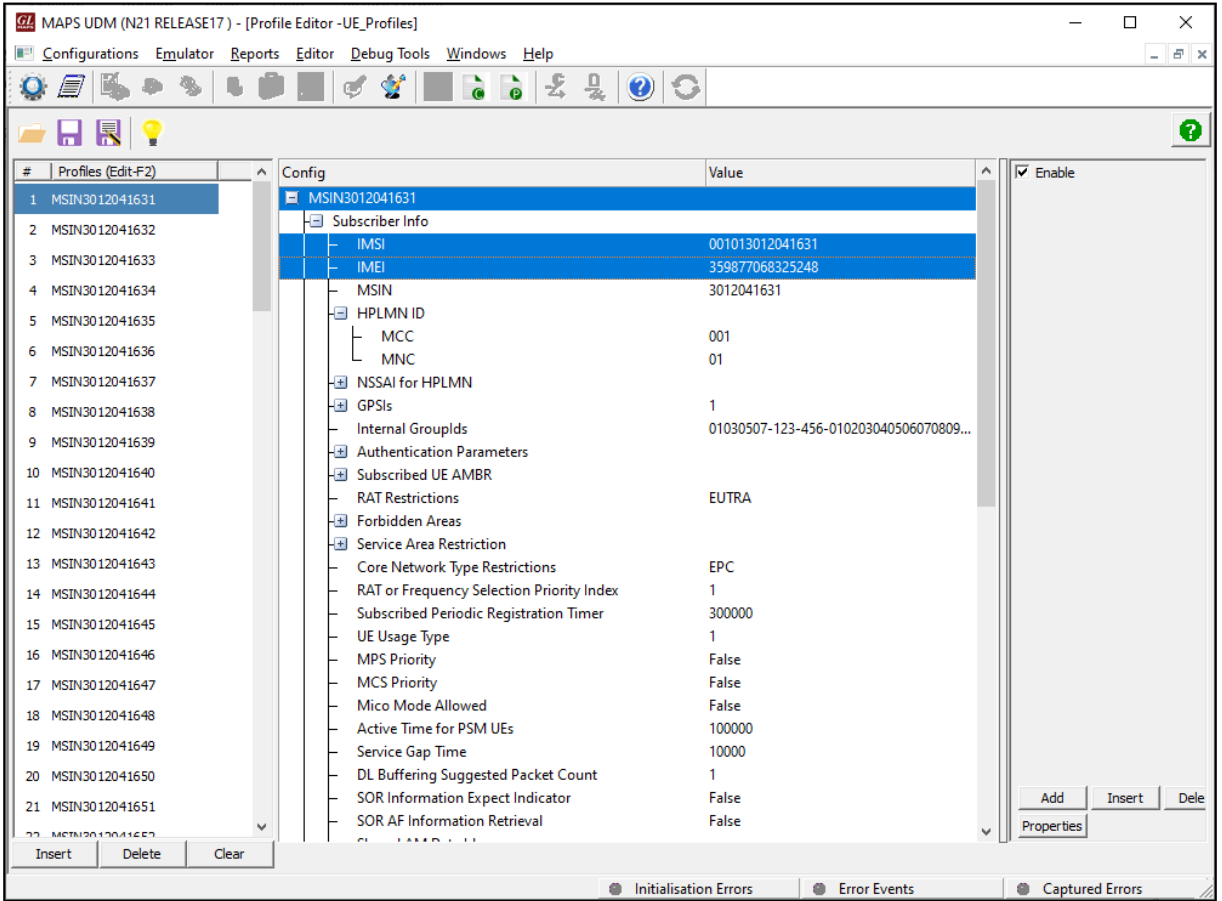

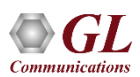

## Profile Editor (SMSF)

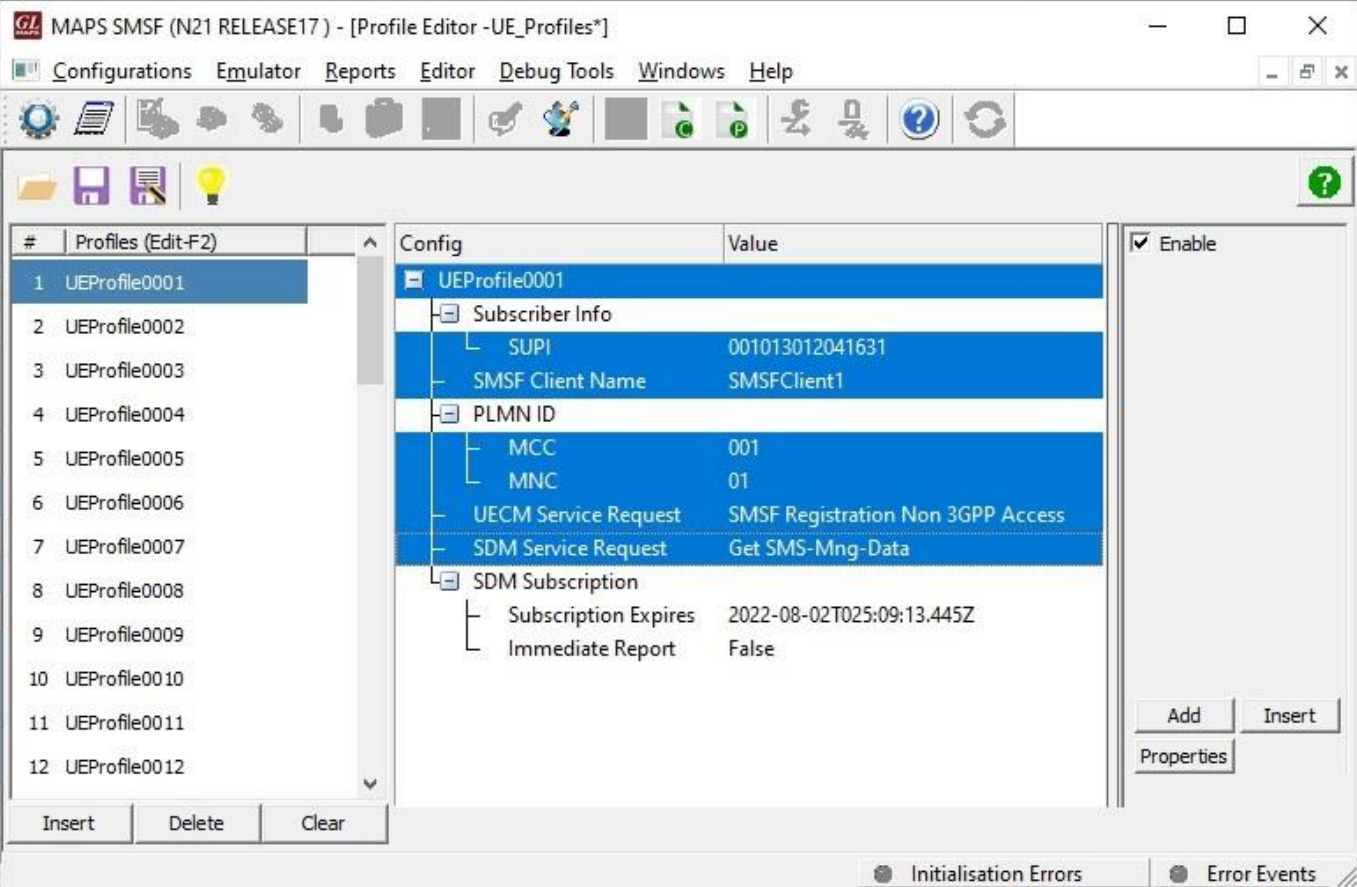

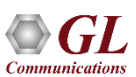

## Call Generation

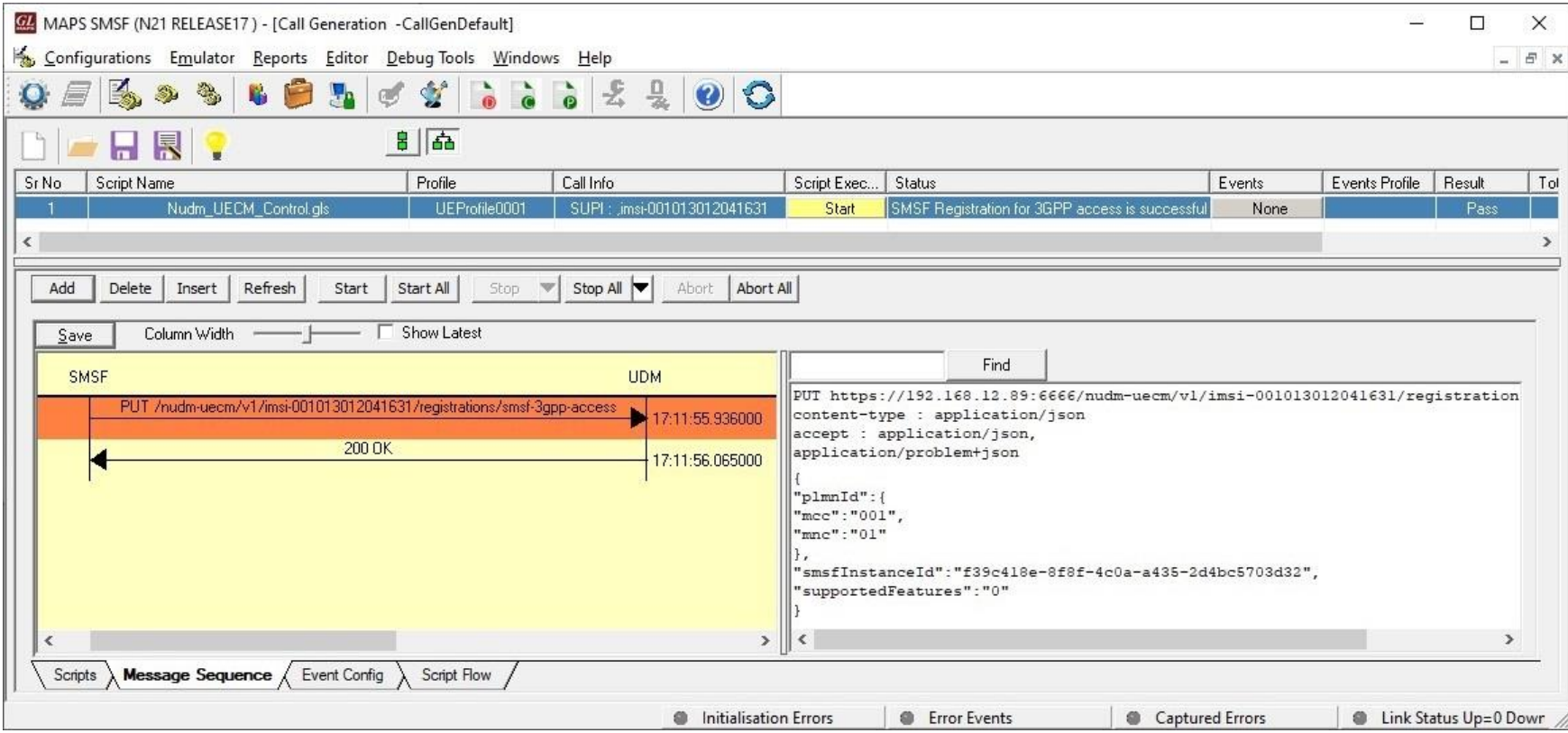

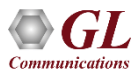

## Call Reception

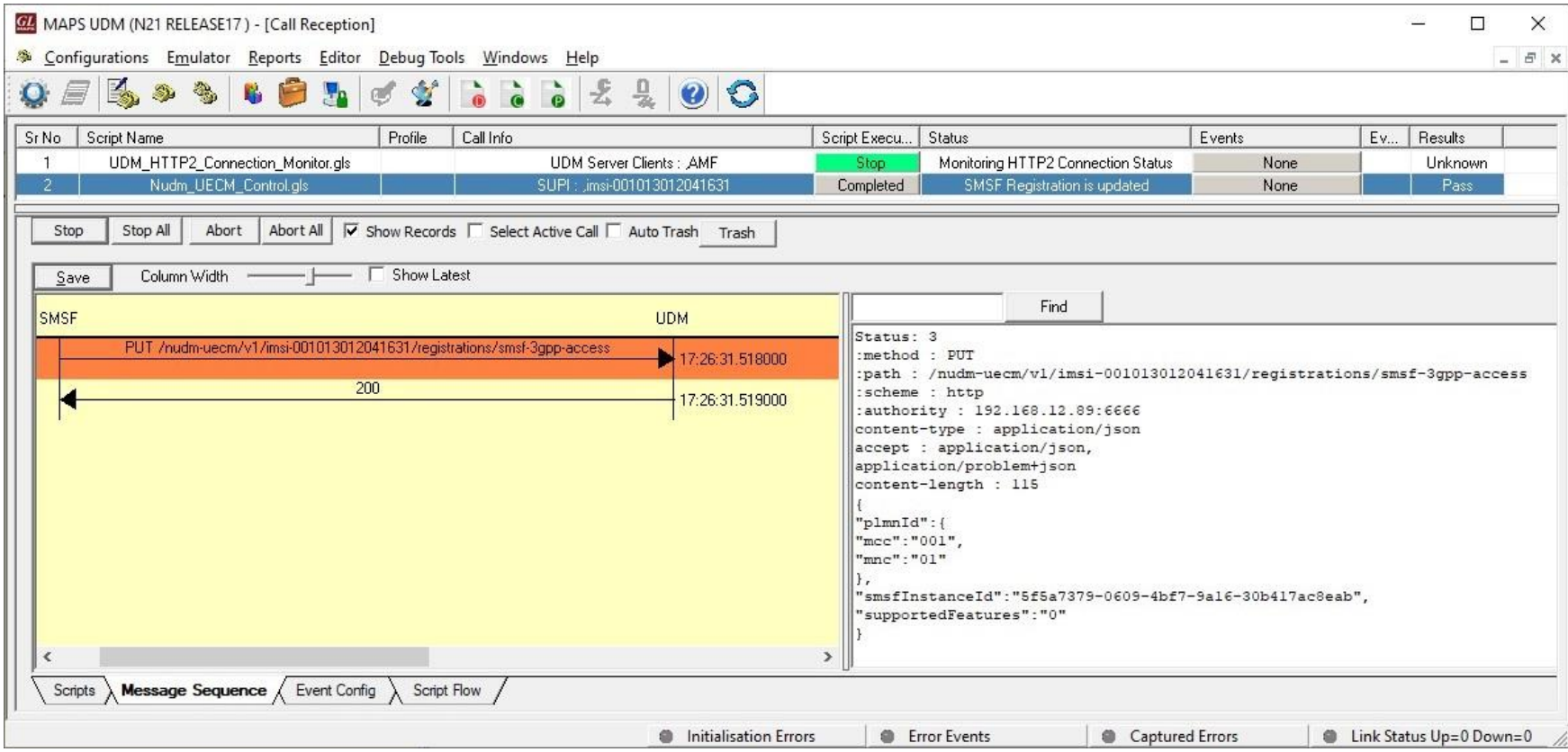

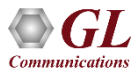

## MAPS™ 5G N21 Interface Procedures

- **Nudm\_SubscriberDataManagement Service**
	- ➢ SMS Management Subscription Data Retrieval
	- ➢ Subscription to Notifications of Data Change
	- $\triangleright$  Unsubscribe to notifications of data change
	- ➢ Modification of a subscription to notifications of data change
- **Nudm\_UEContextManagement Service**
	- ➢ SMSF Registration for 3GPP Access
	- ➢ SMSF Registration for Non 3GPP Access
	- ➢ SMSF Deregistration for 3GPP Access
	- ➢ SMSF Deregistration for Non 3GPP Access

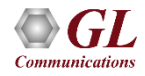

## MAPS<sup>™</sup> 5G N21 Interface Procedures

#### Nudm\_SubscriberDataManagement Service

#### **SMS Management Subscription Data Retrieval**

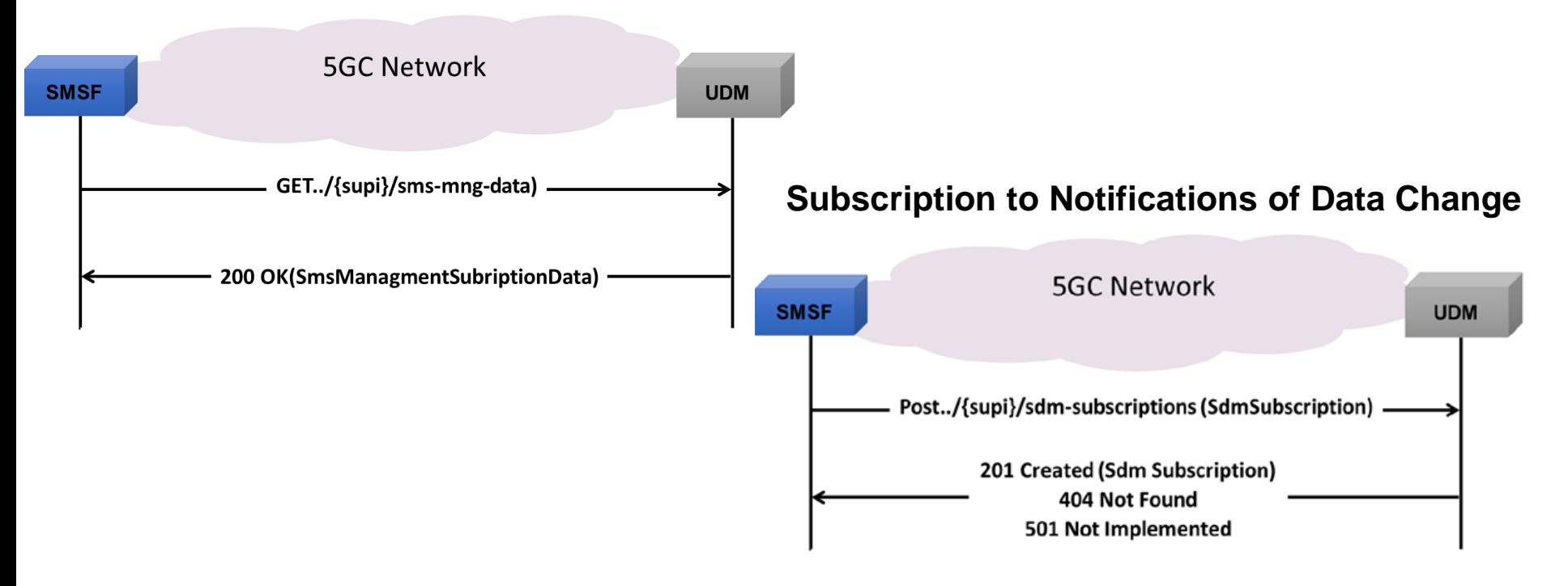

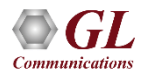

### MAPS<sup>™</sup> 5G N21 Interface Procedures (Contd.) Nudm\_SubscriberDataManagement Service

#### **Unsubscribe to notifications of data change**

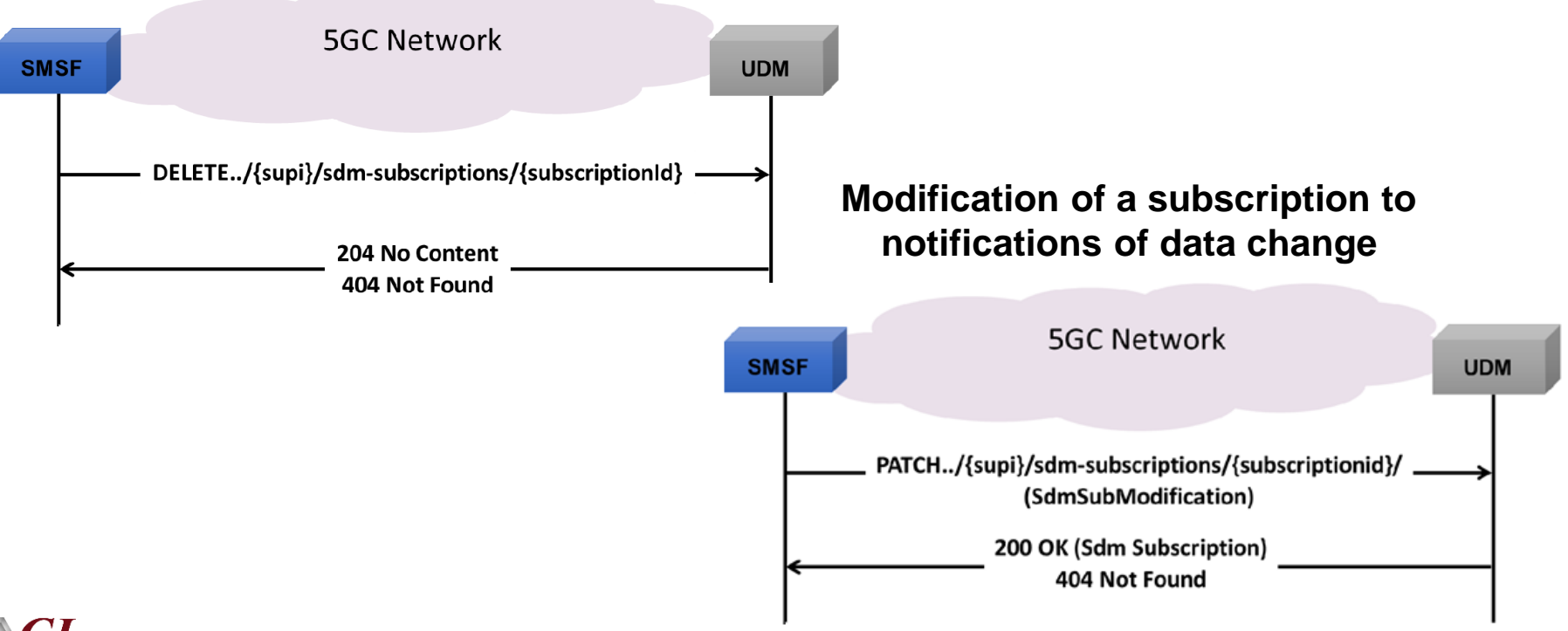

# MAPS<sup>™</sup> 5G N21 Interface Procedures (Contd.)

Nudm\_UEContextManagement Service

#### **SMSF Registration for 3GPP Access**

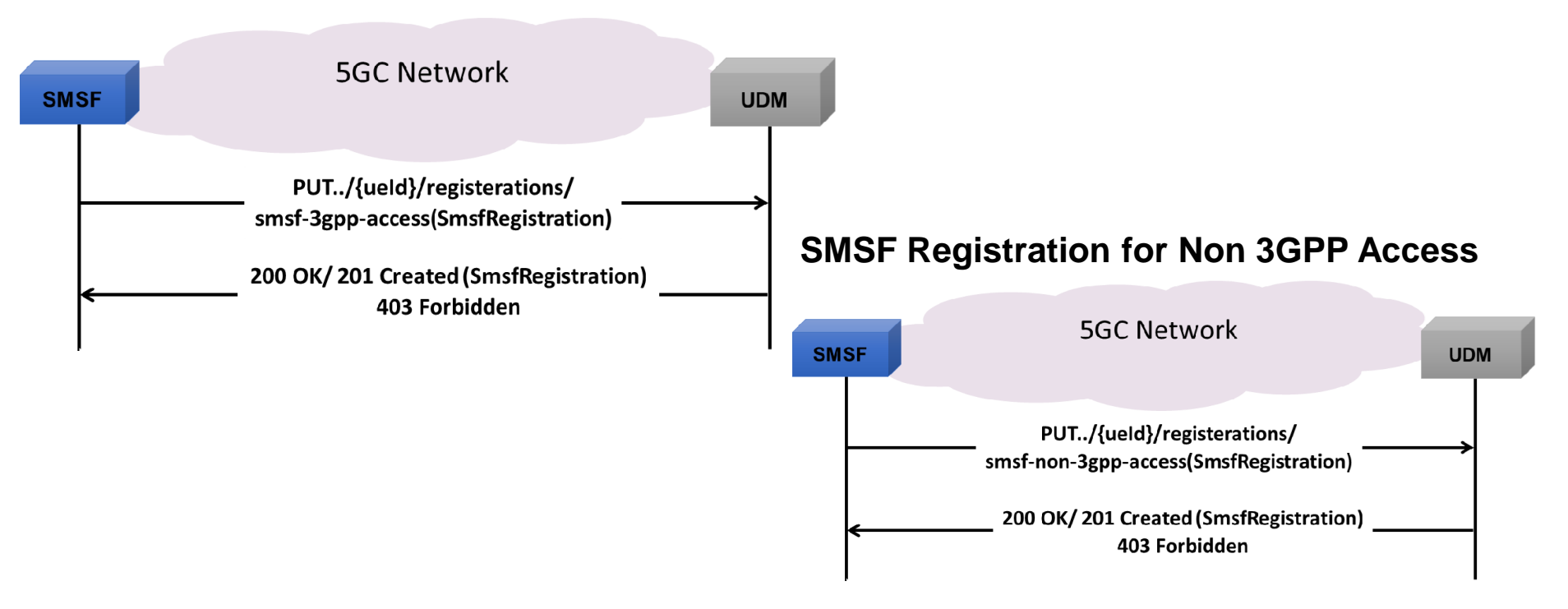

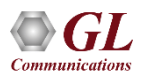

## MAPS<sup>™</sup> 5G N21 Interface Procedures (Contd.) Nudm\_UEContextManagement Service

#### **SMSF Deregistration for 3GPP Access**

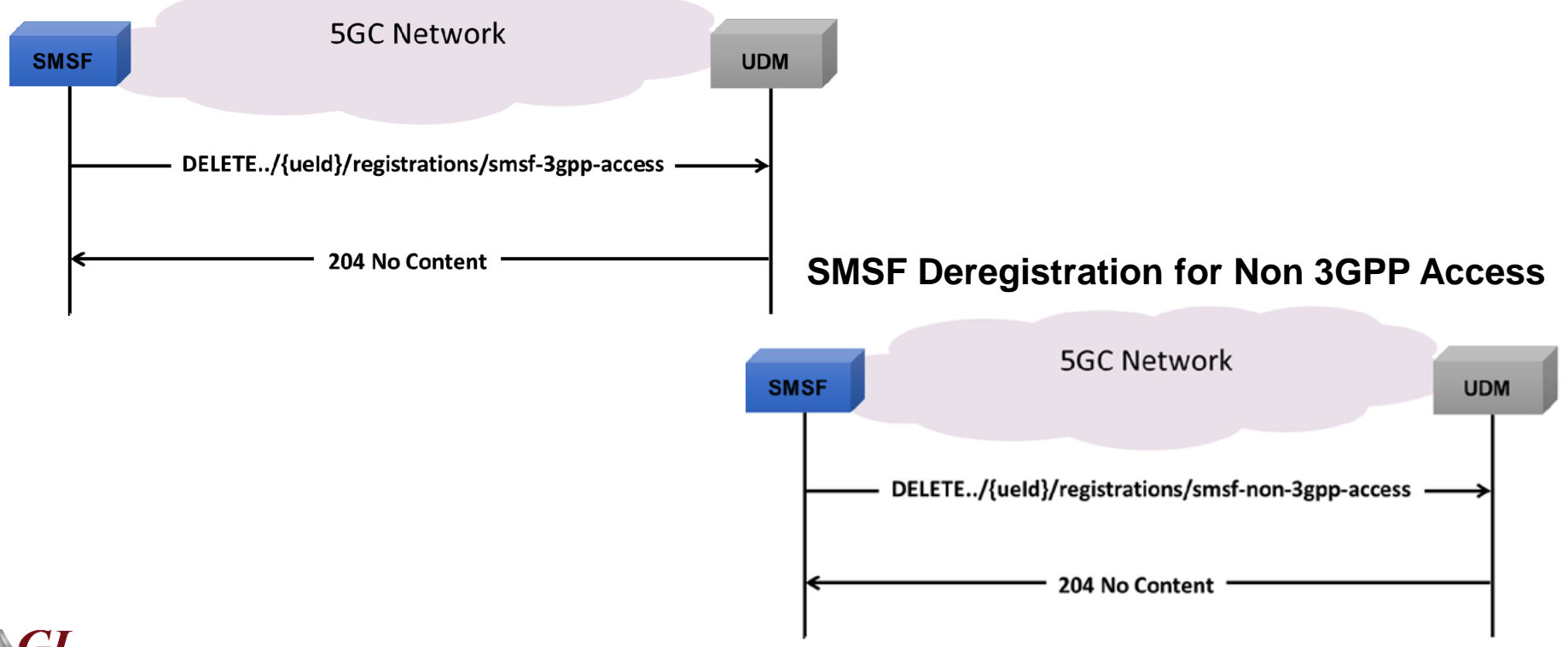

17

## MAPS™ API Architecture

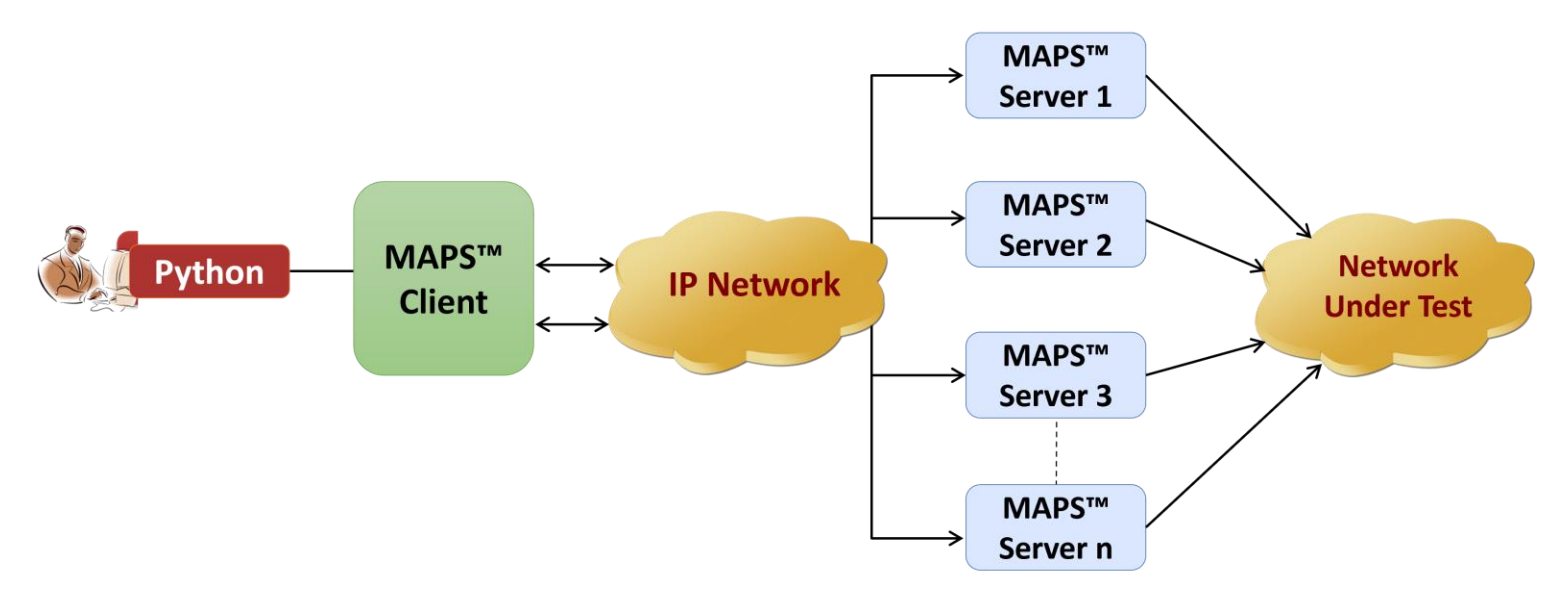

- API wraps our proprietary scripting language in standard languages familiar to the user:
	- ➢ Python
- Clients and Servers support a "Many-to-Many" relationship, making it very easy for users to develop complex test cases involving multiple signaling protocols

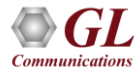

## Python Client and MAPS™ CLI Server

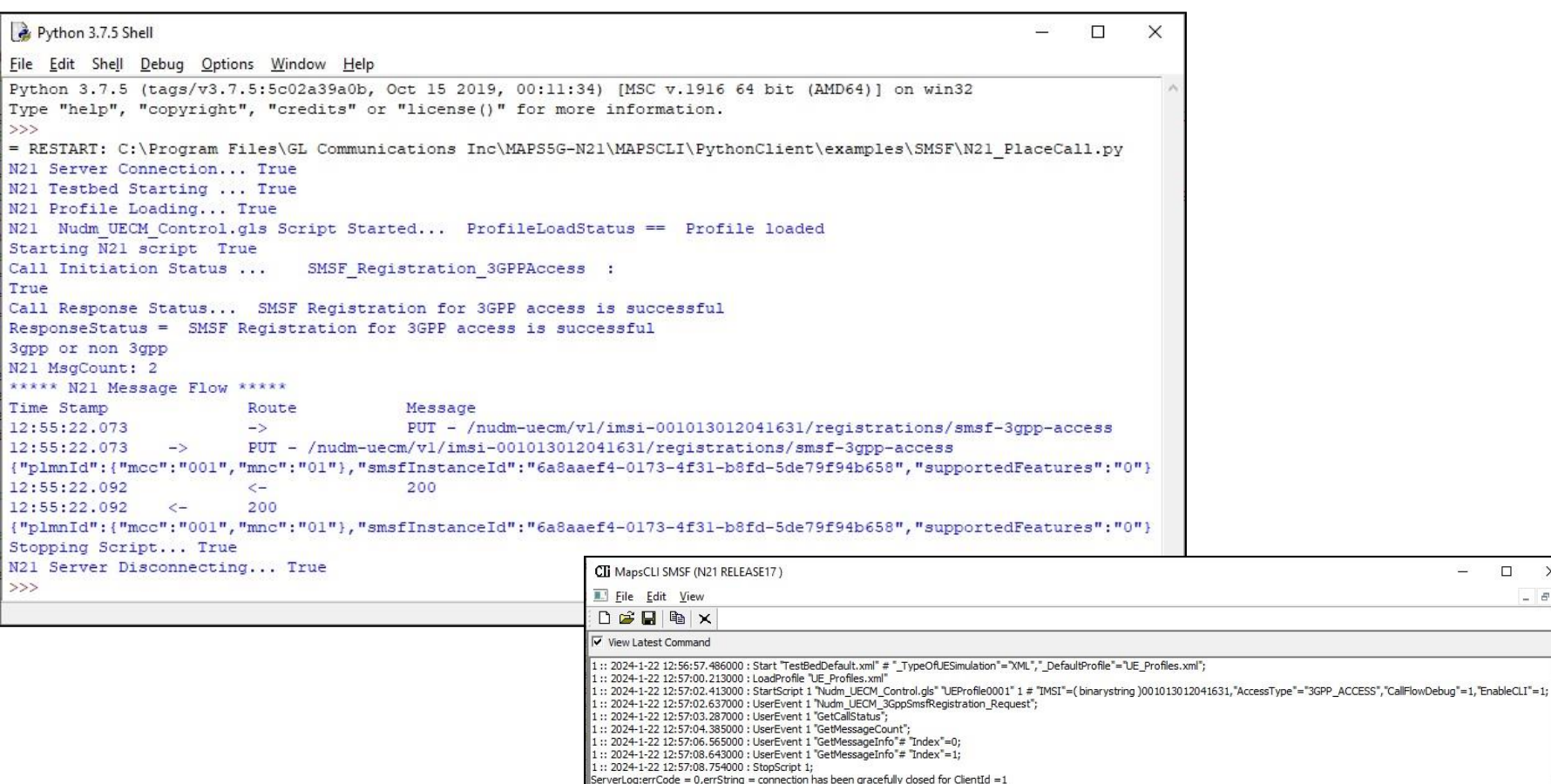

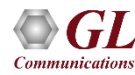

24  $\Box$  $\times$  $B$   $\times$ 

19

## Thank you

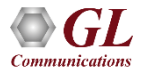